## Eingabe von abschnittsweise definierten Funktionen bei Funktionsplottern (von Norbert Krämer)

Es gibt unzählig viele Funktionsplotter auf dem Markt, jedoch gestatten die wenigsten die Eingabe von abschnittsweise definierten Funktionen der Art  $f(x) = \begin{cases} f_1(x) & \text{für } x \leq a \\ f_2(x) & \text{für } x > a \end{cases}$  $f_2(x)$  *für*  $x > a$  $\int$  $\int_{f_2(x)}^{f_1(x)} f$ iir  $x > a$ . Das liegt daran, dass die

Eingabezeile des Funktionsplotters nur einzeilig ist und keine Bedingungen (Fallunterscheidungen) gestattet. In diesem Artikel wird nun ein Trick vorgestellt, der in jedem Funktionsplotter funktioniert, der die Signumsfunktion und die Betragsfunktion kennt.

Zunächst basteln wir uns aus der Signumsfunktion die sogenannte **"Indikatorfunktion i**" für das entsprechende Intervall. Diese hat für x-Werte aus dem Intervall den Funktionswert  $i(x)=1$ , für x-

Werte außerhalb des Intervalls den Funktionswert i(x)=0. Es gilt:  $i(x) = \begin{cases} 1 & \text{für } x \in I \\ 0 & \text{für } x \notin I \end{cases}$  $\sqrt{2}$ ⎨  $\overline{a}$ 

Bekanntlich ist die Signumsfunktion folgendermaßen definiert sgn(*x*) = −1 *für x* < 0 0 *für*  $x = 0$ 1 *für*  $x > 0$  $\begin{bmatrix} \frac{1}{2} & \frac{1}{2} & \frac{1}{2$ ⎨  $\frac{1}{2}$  $\overline{\mathcal{L}}$ .

Damit gilt:  $h(x) = \frac{1}{2}$ 2 (1+ sgn(*a* − *x*)) erfüllt fast den Zweck einer Indikatorfunktion für das Intervall *x* ≤ *a* . Die Abbildung zeigt den Graphen von *h* .

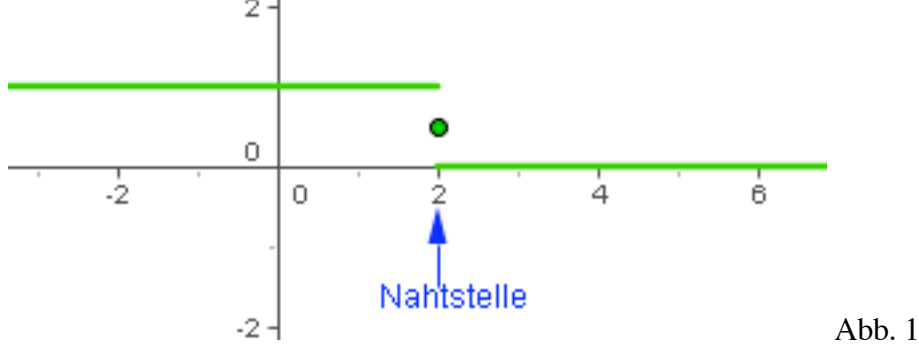

Leider ist der Funktionswert an der Nahtstelle nicht 1, sondern  $\frac{1}{2}$ 2 . Diesen Schaden müssen wir noch beheben. Dazu basteln wir uns noch eine andere Funktion *n* , die an der Nahtstelle den Funktionswert 1 2 hat und sonst den Wert 0.  $n(x) = \frac{1}{2}$ 2 (1− *abs*(sgn(*a* − *x*))) erfüllt den Zweck.

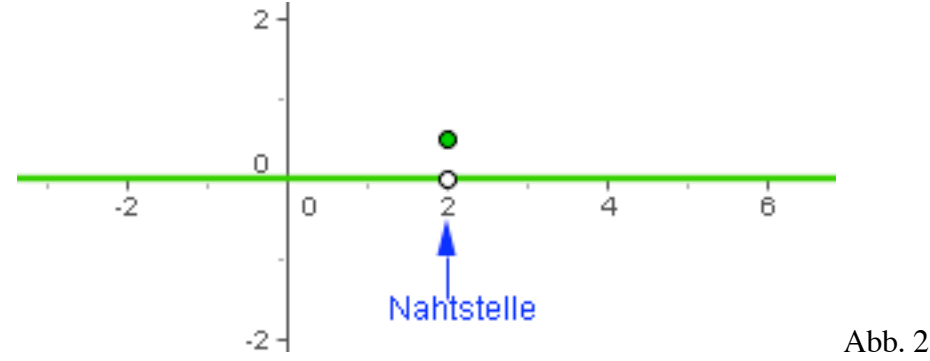

Die Addition der beiden Funktionen *h* und *n* erfüllt nun den Zweck einer Indikatorfunktion für das Intervall  $x \le a$ . Es gilt:  $i_{ii} g(x) = h(x) + n(x)$ . Dabei weist der Index "lig" auf "linkes Intervall geschlossen" hin.

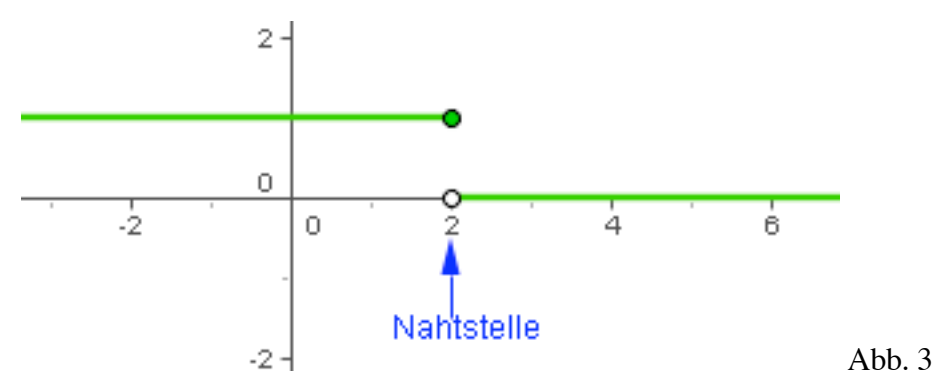

Möchte man eine Indikatorfunktion für das Intervall  $x < a$  haben, so bildet man  $i_{ii} (x) = h(x) - n(x)$ .

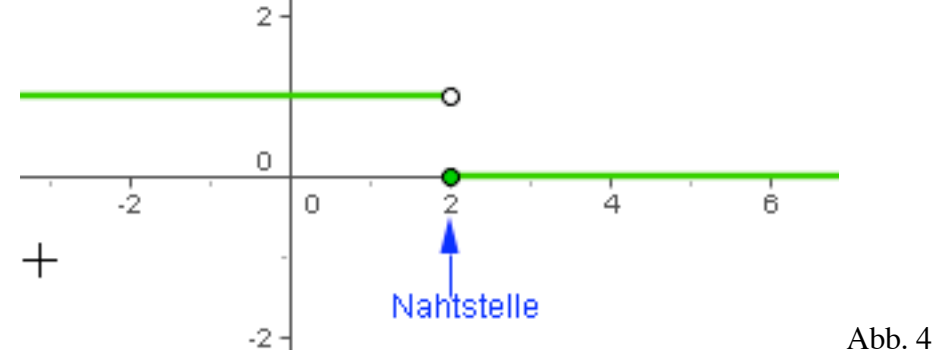

Die Indikatorfunktion für das rechte Intervall  $x > a$  bekommt man durch  $i_{re_a} (x) = 1 - i_{li_a} (x)$ .

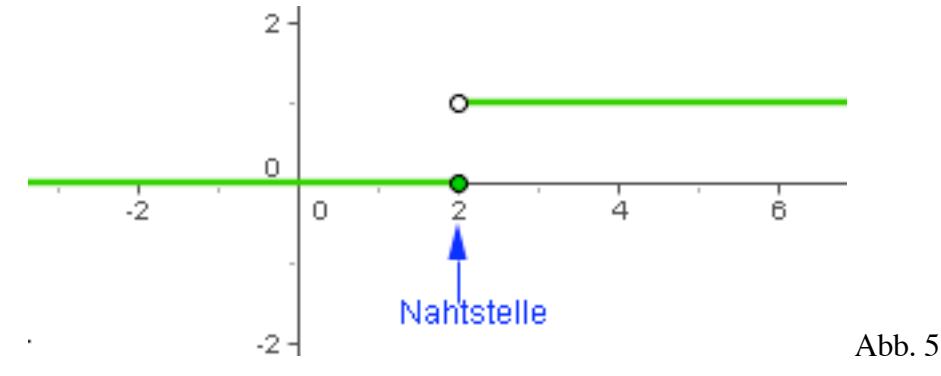

Die so gewonnenen Indikatorfunktionen gestatten es nun, den Funktionsterm einer abschnittsweise definierten Funktion derart zu gewinnen, dass man die Teilfunktionen mit den Indikatorfunktionen multilpliziert und die Terme anschließend addiert.

$$
f(x) = \begin{cases} f_1(x) & \text{für } x \le a \\ f_2(x) & \text{für } x > a \end{cases}
$$
 wird also dargestellt durch:  

$$
f(x) = i_{ii-s}(x) \cdot f_1(x) + i_{re_{-s}}(x) \cdot f_2(x).
$$

Diesen Funktionsterm nimmt nun fast jeder Funktionsplotter an und man hat sein Problem damit gelöst.

## **Aufgabe:**

1. Man bastle eine Indikatorfunktion für das Intervall  $a < x < b$ .

Hinweis: Mit 
$$
h(x) = \frac{1}{2}(1 + \text{sgn}((a - x)(x - b))
$$
 experimentieren.  
\n
$$
\int_{a}^{b} f_1(x) = \text{für } x < a
$$

2. Man löse das Problem für  $f(x) =$ *f*<sub>1</sub> $(x)$  *für*  $x < a$  $f_2(x)$  *für*  $x = a$  $f_3(x)$  *für*  $x > a$ ⎨  $\bigg\}$  $\overline{\mathcal{L}}$ 

Hinweis:  $i_a(x) = 2 \cdot n(x) = 1 - abs(sgn(a - x))$  ist eine Indikatorfunktion für die Menge  ${a} = [a,a]$ . Die offenen Intervalle behandle man wie oben.